## <<Microsoft Visual Fox>>

<<Microsoft Visual FoxPro

- 13 ISBN 9787504539090
- 10 ISBN 7504539090

出版时间:2003-1

PDF

#### http://www.tushu007.com

<<Microsoft Visual Fox>>

Visual FoxPro

# <<Microsoft Visual Fox>>

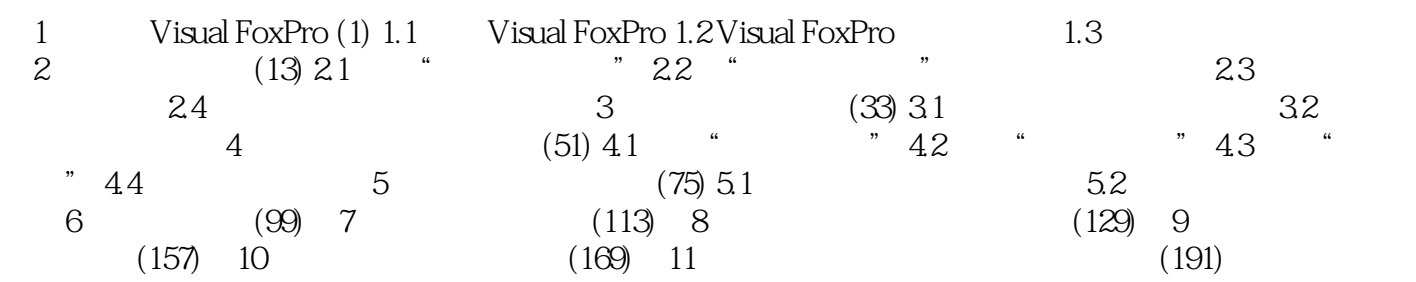

# <<Microsoft Visual Fox>>

本站所提供下载的PDF图书仅提供预览和简介,请支持正版图书。

更多资源请访问:http://www.tushu007.com